National Aeronautics and Space Administration

# **Getting an Account to Use Resources at NAS**

November 7, 2012 NASA Advanced Supercomputing Division

## **Accessing NAS Computer Systems**

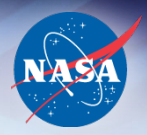

- Overview of the Steps
	- Request and receive allocation of computer time
	- Request a computer account via online Account Request Form (new) or paper Account Request Form (renewal)
	- Have/Get enabled NASA Identity
	- Complete IT Security Training
	- Receive access to NAS systems

# **Request and Receive Allocation of Computer Time**

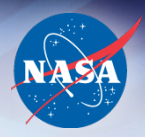

- Requests submitted via eBooks by Principal Investigator (PI) (person responsible for use of computer time)
- Mission Directorates review requests
- If request approved, computing time is awarded to PI and identified with GID
- PI notifies project team members to submit NAS account request form
- PI also submits account request form

## **Request a Computer Account (Current)**

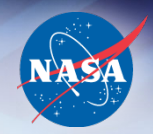

- Account request form located at:
	- http://www.nas.nasa.gov/hecc/accounts/getaccounts.html
- User provides GID and name of the responsible PI
- User signs acceptable use statement
- PI signs acceptable use statement (if user is PI, only one signature is needed)
- Include Contract Number
	- Tracks to NASA sponsorship
- FAX completed form to (650) 604-1777
	- Or send via regular mail to address on form

# **Request a Computer Account (Current)**

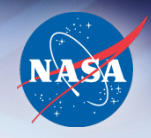

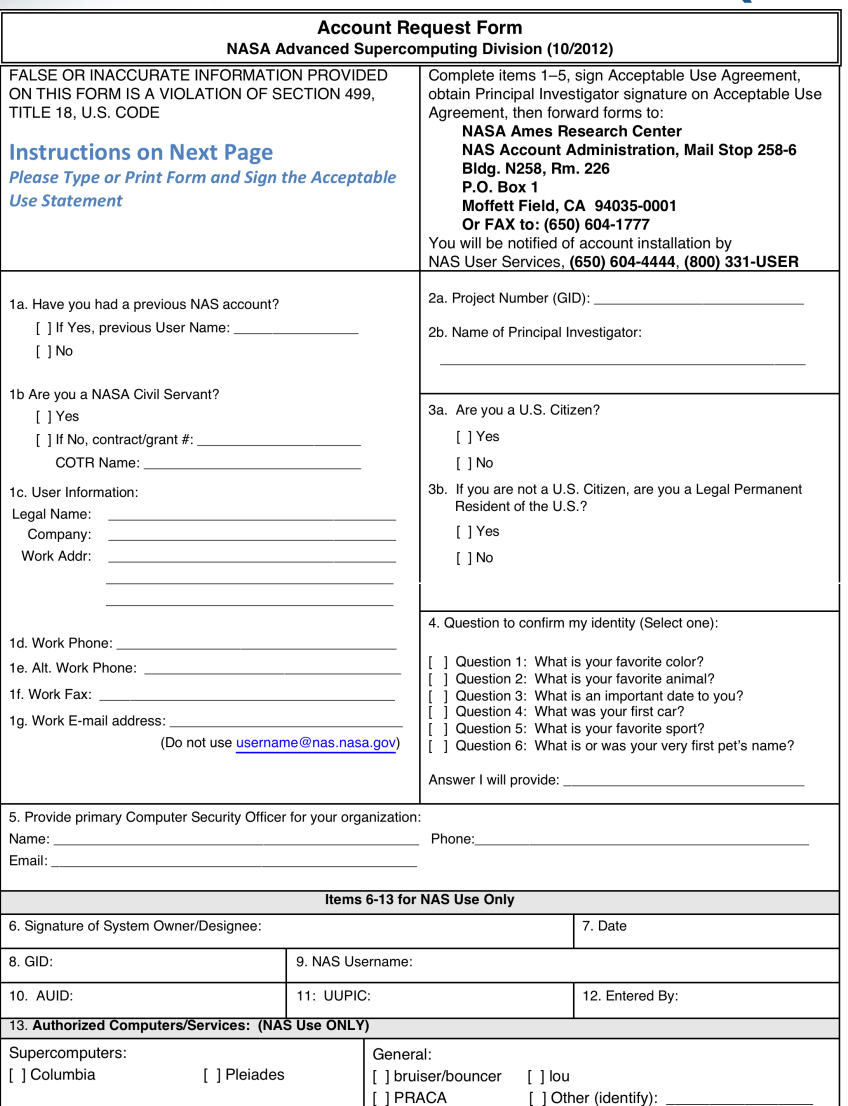

#### NASA Advanced Supercomputing Division Acceptable Use Agreement (10/2012)

- This document gives the requirements for use of the computing systems, resources and facilities located at and/or operated by the NASA Advanced Supercomputing (NAS) Division at NASA Ames Research Center.
- As a user of the computing systems, resources and facilities located at and/or operated by the NASA Advanced Supercomputing (NAS) Division at NASA Ames Research Center, I agree to the following and understand that failure to abide by these provisions may constitute grounds for termination of access privileges, administrative action, and/or civil or criminal prosecution:
- 1. NAS accounts are to be used only for the purpose for which they are authorized and are not to be used for non-NASA related activities.
- 2. Unauthorized use of the computer accounts and computer resources to which I am granted access is a violation of Federal law; constitutes theft; and is punishable by law (Section 799, Title 18, U.S. Code). I understand that I am the only individual to access these accounts and will not knowingly permit access by others without written approval. I understand that sharing passwords with other people, even on the same project, is prohibited. I understand that my misuse of assigned accounts and my accessing others' accounts without authorization is not allowed. I understand that this/these system(s) and resources are subject to monitoring and recording and I will have no expectation of privacy in my use of these systems
- $3.$ I am responsible for using the computing systems, resources and facilities in an efficient and effective manner. I understand that account deactivation will result after 60 days of non-use and data will be deleted after 90 days unless my project or I make arrangements with the NAS User Services to preserve my data.
- 4. I understand that these computing systems are unclassified systems. Therefore, processing and storing classified, or other information that requires safequarding in the interest of National Security, is prohibited.
- 5. I understand that these computing systems are categorized as moderate according to FIPS 199, therefore processing and storing information that is categorized as high according to FIPS 199 and NIST SP 800-60 is prohibited.
- 6. Understand that I am responsible for protecting any information processed or stored in my accounts and will take appropriate precautions to protect Sensitive But Unclassified information (e.g., proprietary information or information subject to International Traffic in Arms Regulations or Export Control Regulations), which may include encrypting the data to provide protection that goes beyond the standard OS protection provided by the computing systems.
- 7. I understand that I shall not engage in activities that compromise or weaken the security of the NAS systems or have been identified as prohibited and high-risk practices by the NAS Security Team. These activities include but are not limited to keeping unauthorized world-writable directories, running password cracking programs, downloading or introducing malicious software, running unauthorized P2P and VOIP software and copying or making available system and password configuration files to others.
- 8. I understand that I shall not make copies of copyrighted software, except as permitted by law or by the owner of the copyright.
- 9. I understand that I shall not attempt to access any data or programs contained on systems for which I do not have authorization or explicit consent from the owner of the data/program, the NAS Division Chief or the NAS Computer Security Official.
- 10. I understand that I am required to report any security weaknesses in the systems or any IT security incidents including misuse or violation of this agreement, to the NAS User Services, support@nas.nasa.gov, or to the NAS Security Team, security@nas.nasa.gov.
- 11. I understand that I am required to access the NAS computers only from remote systems that are safe from malicious programs and activity.
- 12. I understand that I will be required to complete the NASA mandatory Basic IT Security Training available at: http://satern.nasa.gov/. (Note: Additional details are available from NAS User Services.)
- 13. If applicable, I further agree to abide by the provisions NASA NPD 2540.1G regulating privileges and responsibilities of NASA employees and contractors.

Date:

Date:

I certify that the information I have provided is correct and that I have READ, UNDERSTAND and AGREE to ABIDE BY the above NAS Acceptable Use Agreement.

Requestor's Name:

Signature:

I approve of the Requestor having access to computing resources to work on the project named above.

Name of Principal Investigator: \_

Signature:

## **NASA Identity**

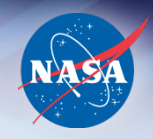

- NAS uses data from Account Request Form to look up user in NASA Enterprise Directory (NED) database
	- Case 1: Active and enabled
	- Case 2: Not in NED
	- Case 3: In NED, status is terminated and disabled

# **NASA Identity Case 1**

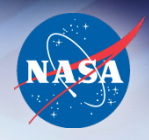

- User has identity in NED, active and enabled
	- If user has completed IT Security Training, NAS submits request to install account
	- If user has not completed IT Security Training, NAS sends user link to SATERN: https://satern.nasa.gov/
	- Once training completed, NAS submits request to install/ renew account

# **NASA Identity Case 2**

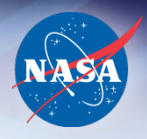

- User does not have identity in NED
	- NAS goes to IdMAX and uses "Create Identity" process to invite user to get identity
	- User inputs personal data into IdMAX website
	- NAS goes into IdMAX and affiliates user with Grant/ Contract/NAS Special Agreement Number
	- User may be requested to submit additional documents (e.g. visa, passport) that can be uploaded directly to IdMAX website
	- NASA completes preliminary background investigation
	- Identity then becomes "enabled"
	- User instructed to complete IT Security Training

## **Create Identity**

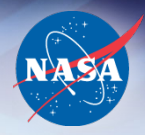

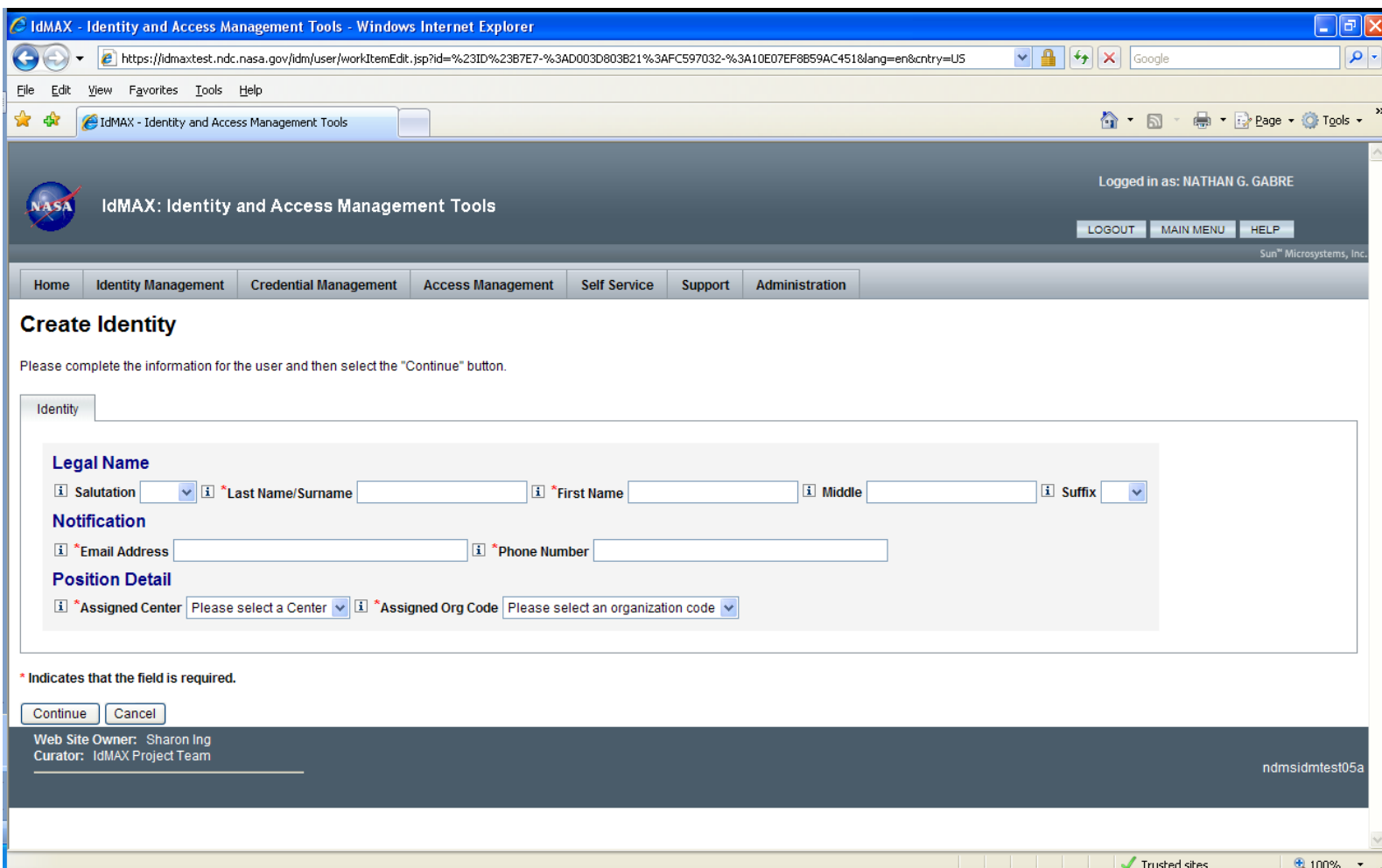

### **Emails to User**

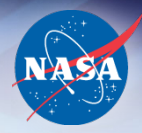

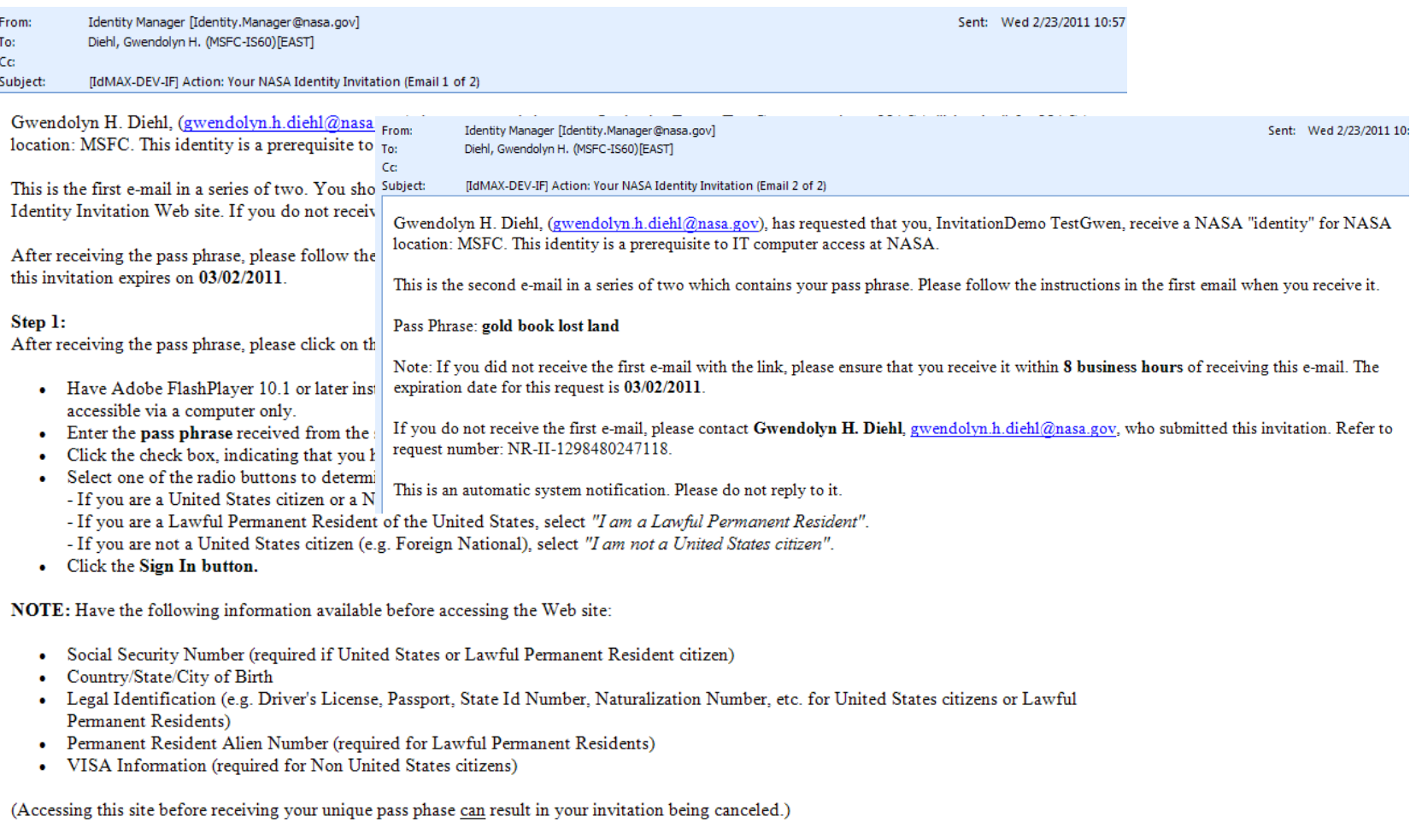

#### Step 2:

The following is information you will be required to enter for creation of a NASA identity:

**NASA High End Compution: Current Legal First, Middle and Last Name**<br>NASA High End Computing Capability Cimes (2002) **Question? Use the Webex chat facility to ask the Host** 

#### **User Login**

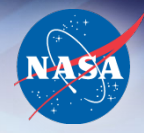

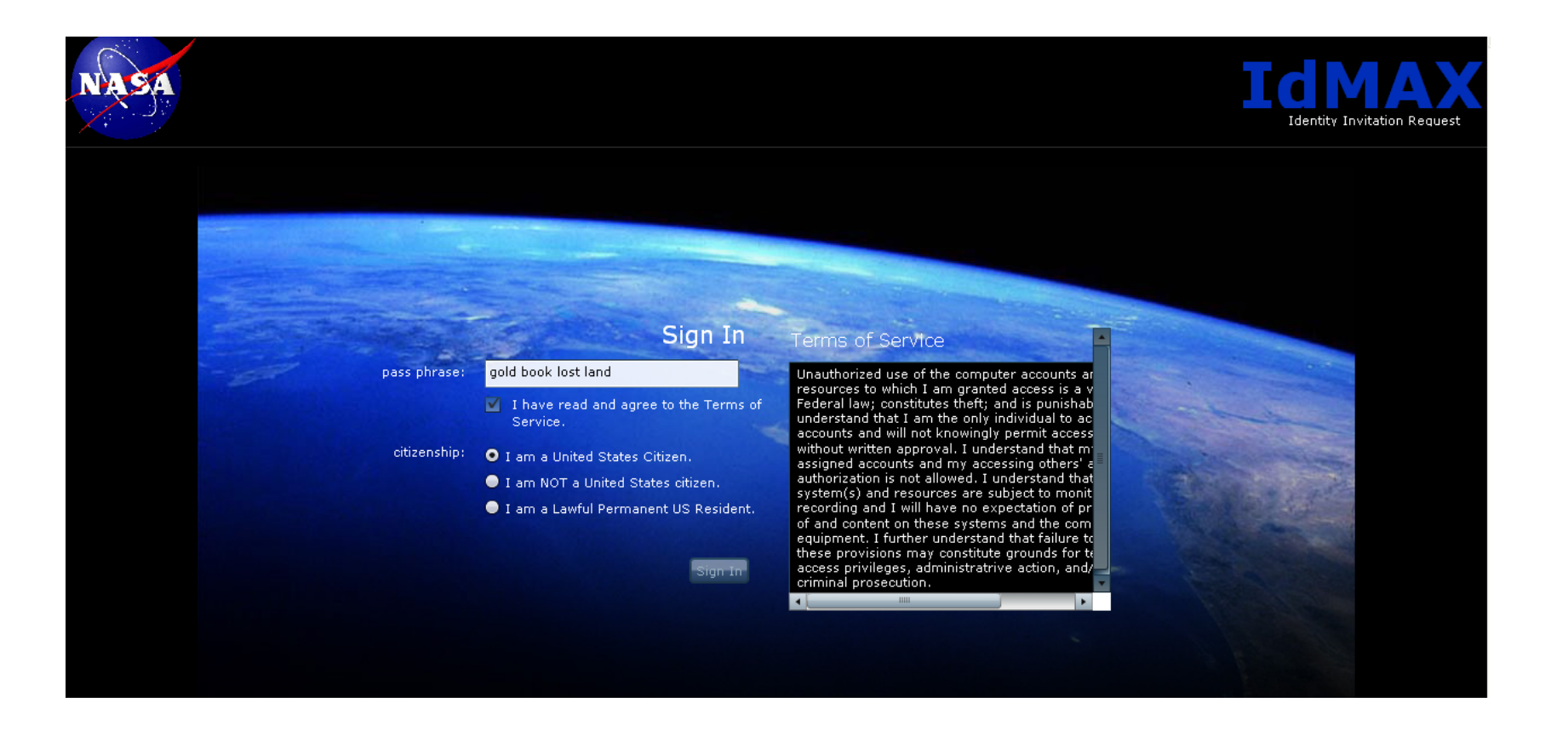

#### **User Entry - US**

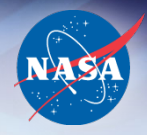

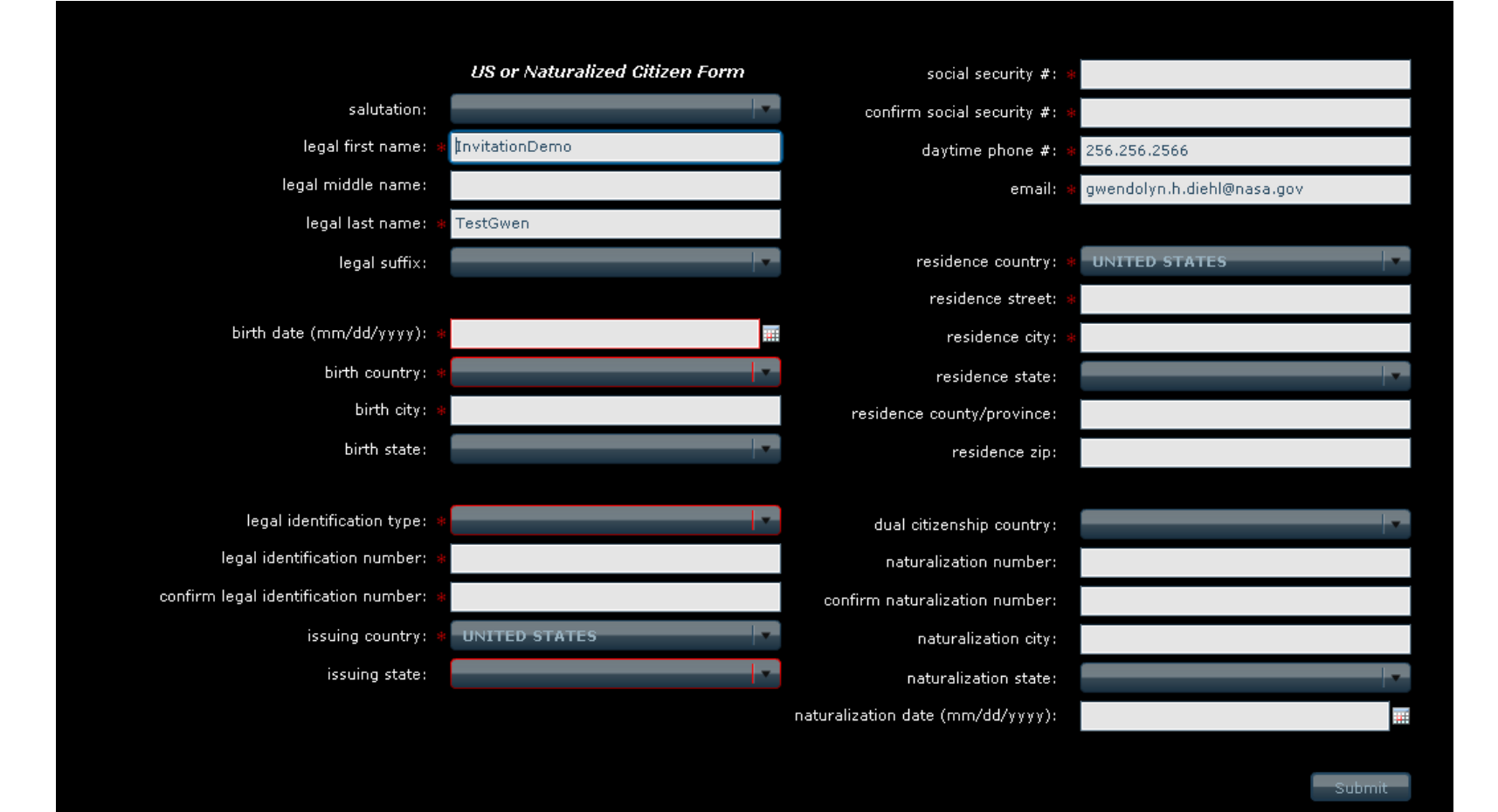

#### **User Entry - LPR**

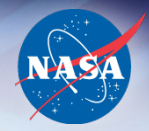

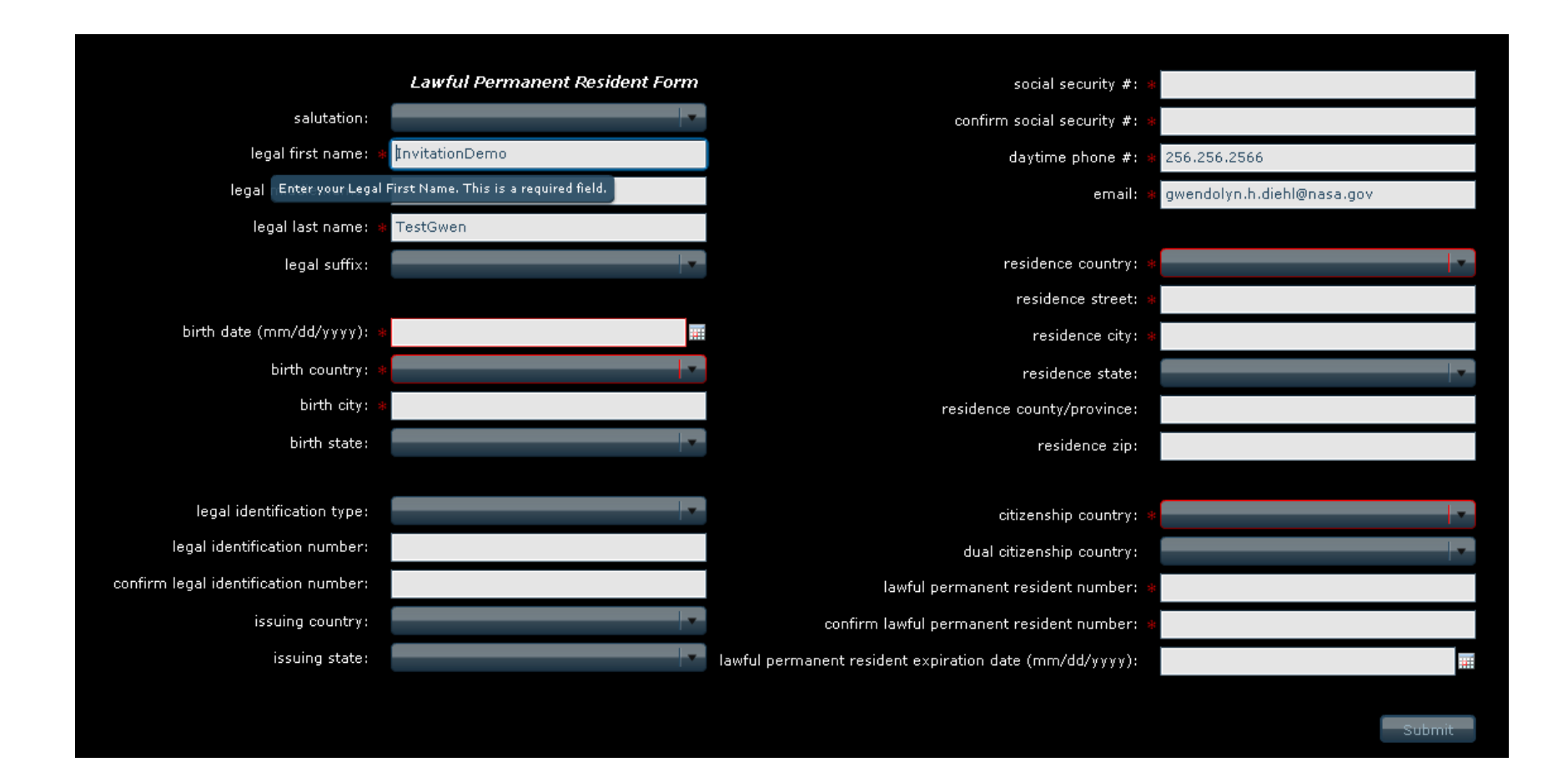

### **User Entry - FN**

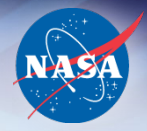

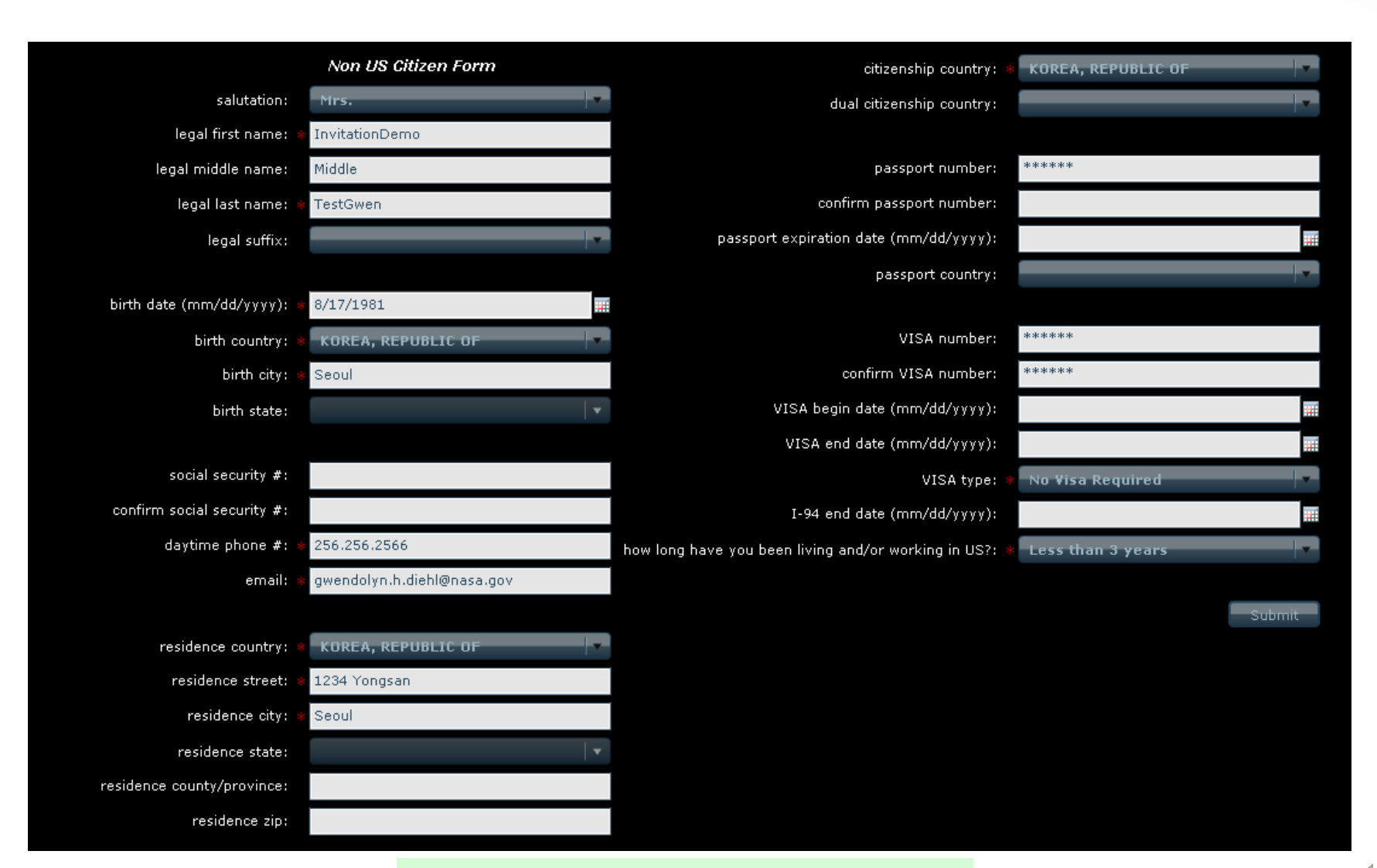

NASA High End Computing Capability **Question? Use the Webex chat facility to ask the Host**

# **NASA Identity Case 3**

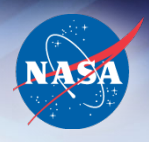

- User has identity in NED, terminated and disabled
	- NAS goes to IdMAX and uses "Modify Identity" or "Create Identity" process
	- NAS goes into IdMAX and affiliates user with Grant/ Contract/NAS Special Agreement Number
	- NASA updates background investigation, if needed
	- Identity then becomes "enabled"
	- User instructed to complete IT Security Training, if needed

## **Modify Identity - Affiliation**

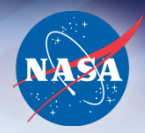

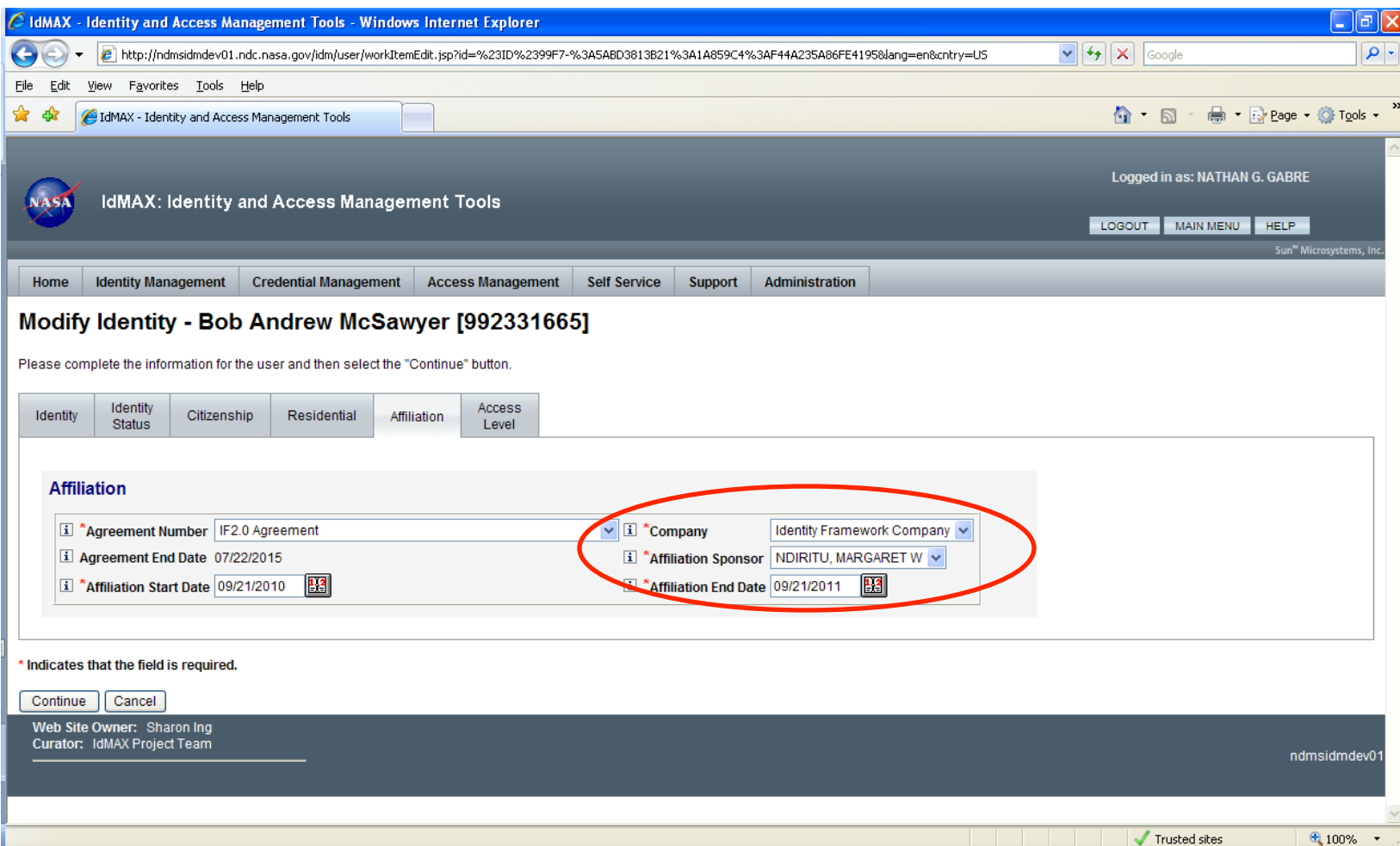

## **Completion of IT Security Training**

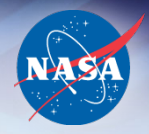

- JPL user should follow JPL instructions
- Users must have active Launchpad accounts
	- Once identities become "enabled" in NED, users are sent email to set up Launchpad account
	- Must "activate" SATERN account
	- SATERN IT Security Training—search "Information Security"
- Completion of IT Security Training is the final step before account creation

#### **SATERN Account Activation**

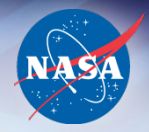

#### A | > | + | Zhttps://satern.nasa.gov/customcontent/splash\_page/SATERN\_Splash.html

 $C$   $Q$ <sup> $\sim$ </sup> Google

←→ □ :::: Writeboard: ...ekly Report EXCEPTIONA...D (817487) Internet Tim...ntry System ALERT Reser...Information Aetna Login shift1-3 Ad...(Passwords) Caremark Vision Benefits Subscribers |... of Virginia Delta Dental - Patients HEC eBooks SC11 Demo Tracking SOC Ops Sharepoint

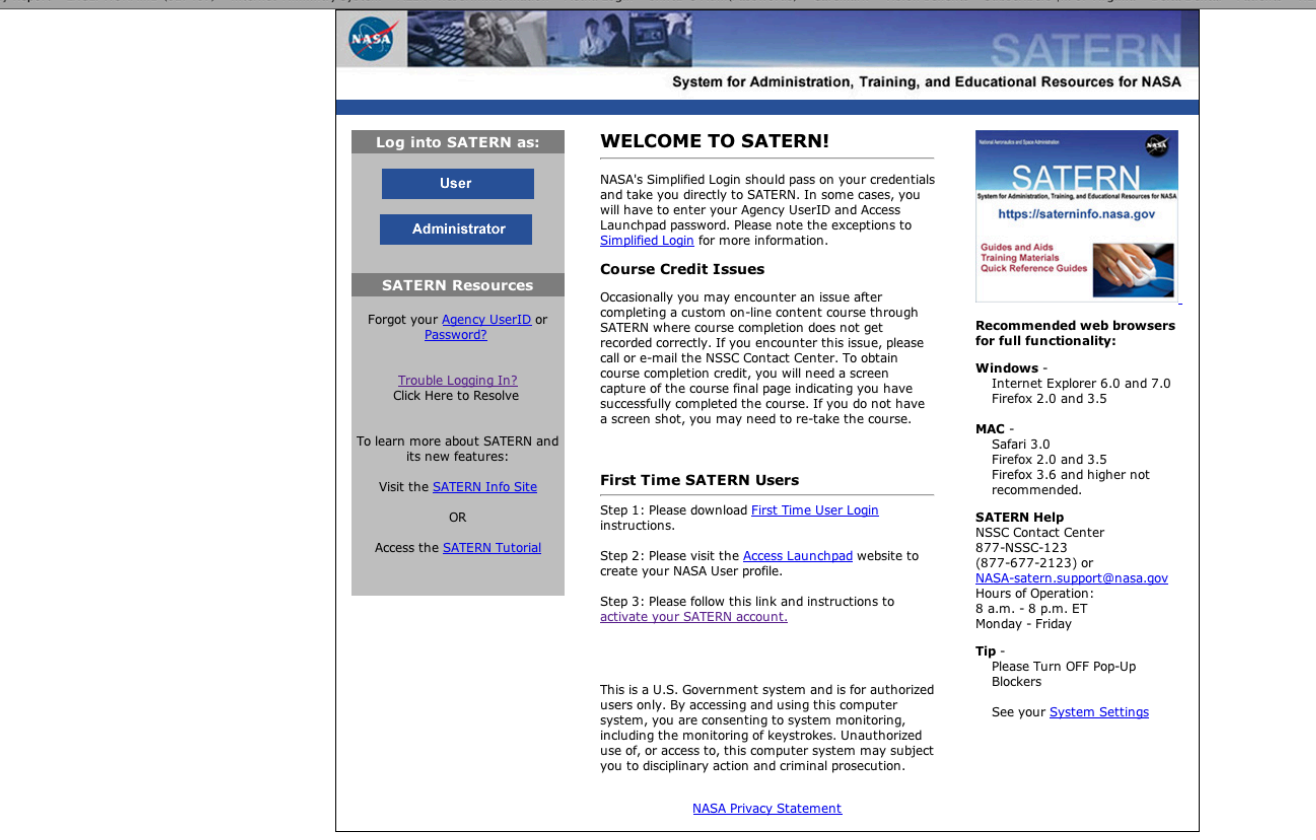

#### **SATERN Account Activation**

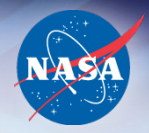

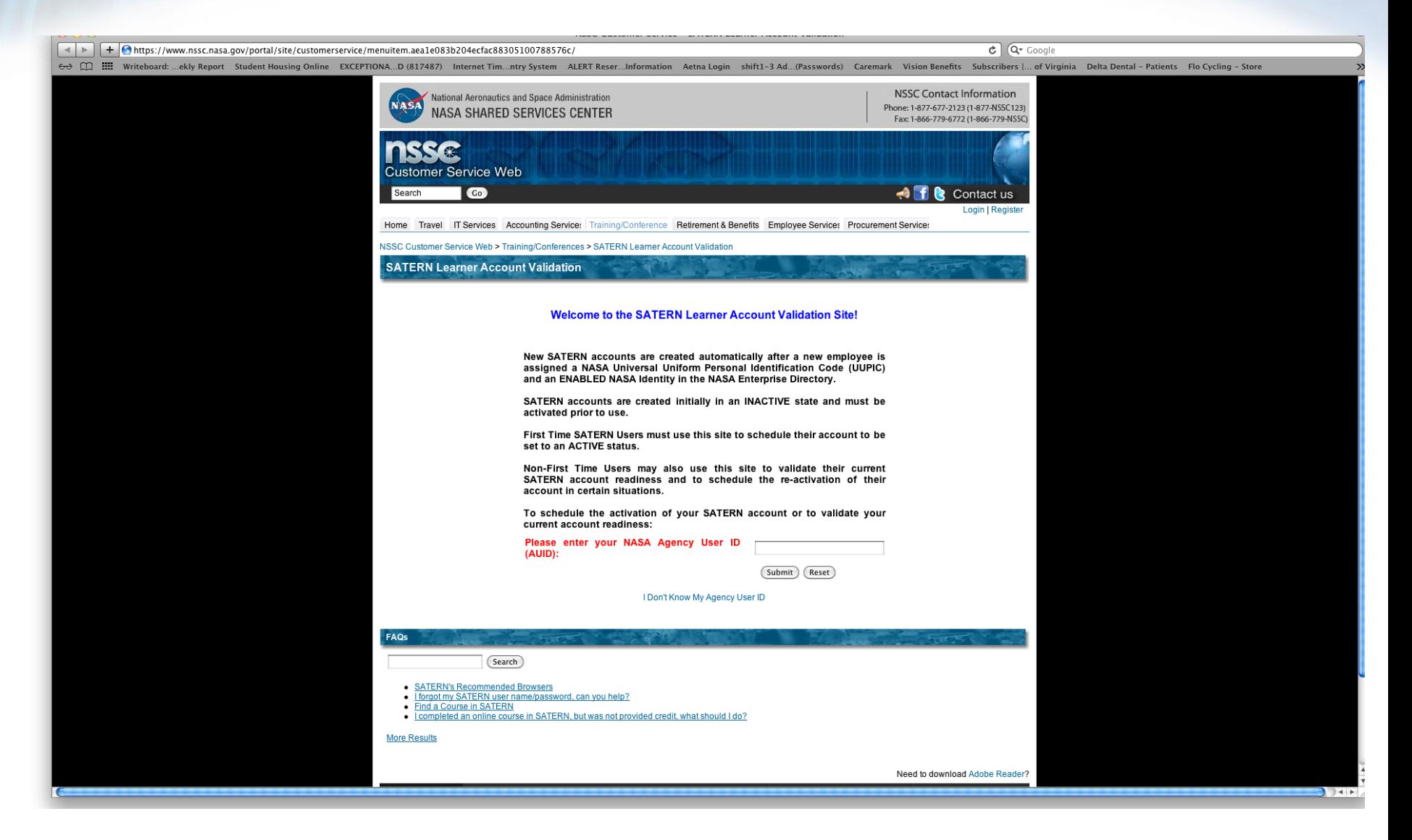

#### **Receive Access to NAS Systems**

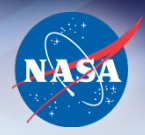

- NAS confirms SATERN IT Security Training
- NAS submits request to install account
- NAS mails RSA SecurID token to user
	- Importance of valid mailing address
- A couple more things about your account
	- IT Security Training must be completed annually
	- NAS accounts are renewed annually
	- NAS accounts expire automatically after one year

# **NAS Contacts**

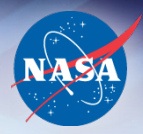

- Sandra Glass (650) 604-1416
- 

- Control Room (650) 604-4444 or !!!(800) 331-USER

- Leigh Ann Tanner (650) 604-4468
- Email: support@nas.nasa.gov
- launchpad.nasa.gov
- eBooks: hec.reisys.com/hec/computing/index.do
- NED: people.nasa.gov

### For more information: www.nas.nasa.gov/hecc